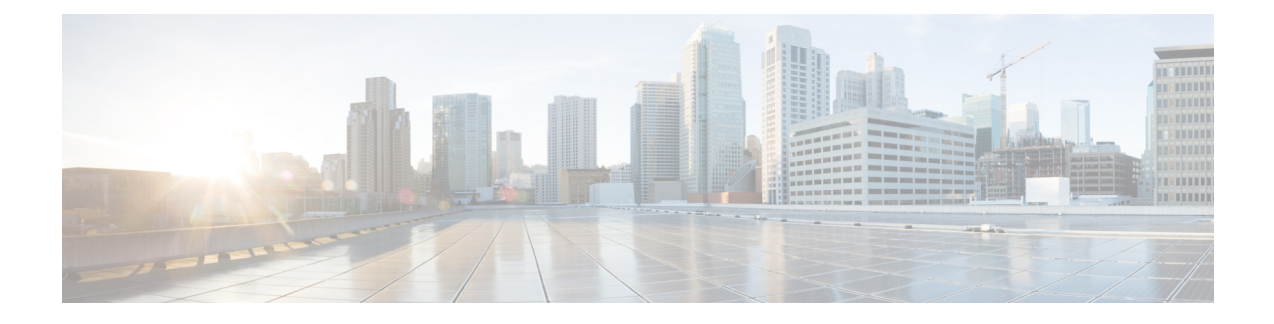

# **Support for Diameter Application KPIs and Alerts**

- Feature [Summary](#page-0-0) and Revision History, on page 1
- Feature [Description,](#page-0-1) on page 1
- How It [Works,](#page-1-0) on page 2
- [Statistics,](#page-1-1) on page 2
- [Alarms,](#page-6-0) on page 7

# <span id="page-0-0"></span>**Feature Summary and Revision History**

# **Summary Data**

# **Table 1: Summary Data**

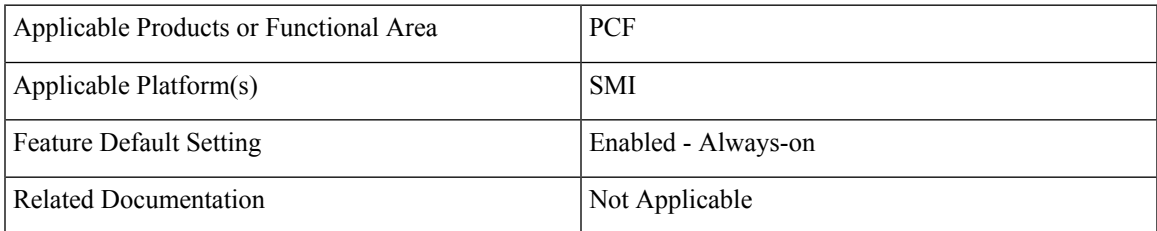

# <span id="page-0-1"></span>**Revision History**

## **Table 2: Revision History**

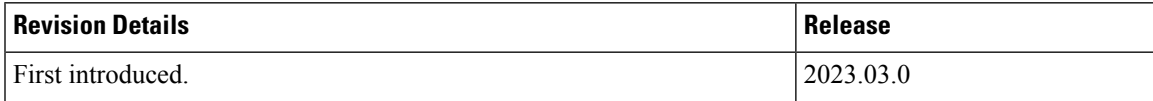

# **Feature Description**

PCF supports Diameter Application KPI's and Alerts support in parity with PCRF application.

# <span id="page-1-0"></span>**How It Works**

This section describes how this feature works.

# <span id="page-1-1"></span>**Statistics**

**node[x].messages.e2e \_\_[realm\_] Gx\_CCR-I\_2001. qns\_stat.success** Description: Success message Policy Director count for return code 2001 **node[x].messages.e2e \_\_[realm\_] Gx\_CCR-I\_2001. qns\_stat.total \_time\_in\_ms** Description: Total milliseconds Policy Director of successful messages with return code matching 2001 **node[x].messages.e2e \_\_[realm\_] Gx\_CCR-I\_3xxx. qns\_stat.success** Description: Success count of Policy Director messages with return code matching 3XXX **node[x].messages. e2e\_\_ [realm\_] Gx\_CCR-I\_4xxx. qns\_stat.success** Description: Success count of Policy Director messages with return code matching 4XXX **node[x].messages. e2e\_\_ [realm\_] Gx\_CCR-I\_5xxx. qns\_stat.success** Description: Success count of Policy Director messages with return code matching 5XXX **node1.counters. [realm\_] Gx\_CCR-I.qns\_count** Description: Count of messages Policy Server (qns) successful sent to the policy engine **node[x].messages. e2e\_\_ [realm\_] Gx\_CCR-U\_2001. qns\_stat.success** Description: Success message count for return code 2001 **node[x].messages. e2e\_\_ [realm\_] Gx\_CCR-U\_2001. qns\_stat.total\_ time\_in\_ms** Description: Total milliseconds of successful messages with return code matching 2001 **node[x].messages. e2e\_\_ [realm\_] Gx\_CCR-U\_3xxx. qns\_stat.success** Description: Success count of messages with return code matching 3XXX **node[x].messages. e2e\_\_ [realm\_] Gx\_CCR-U\_4xxx. qns\_stat.success** Description: Success count of messages with return code matching 4XXX **node[x].messages. e2e\_\_ [realm\_] Gx\_CCR-U\_5xxx. qns\_stat.success**

Description: Success count of messages with return code matching 5XXX

**Support for Diameter Application KPIs and Alerts**

#### **node1.counters. [realm\_] Gx\_CCR-U. qns\_count**

Description: Count of messages Policy Server (qns) successful sent to the policy engine

**node[x].messages. e2e\_\_ [realm\_] Gx\_CCR-U\_2001. qns\_stat.success**

Description: Success message count for return code 2001

**node[x].messages. e2e\_\_ [realm\_] Gx\_CCR-U\_2001. qns\_stat. total\_time\_in\_ms** Description: Total milliseconds of successful messages with return code matching 2001

**node[x].messages. e2e\_\_ [realm\_] Gx\_CCR-U\_3xxx. qns\_stat.success** Description: Success count of messages with return code matching 3XXX

**node[x].messages. e2e\_\_ [realm\_] Gx\_CCR-U\_4xxx. qns\_stat.success** Description: Success count of messages with return code matching 4XXX

**node[x].messages. e2e\_\_ [realm\_] Gx\_CCR-U\_5xxx. qns\_stat.success** Description: Success count of messages with return code matching 5XXX

**node1.counters. [realm\_] Gx\_CCR-U. qns\_count** Description: Count of messages successful sent to the policy engine

**node1.counters. [realm\_] Gx\_CCR-T. qns\_count** Description: Success message count for return code 2001

**node[x].messages. e2e\_\_ [realm\_] Gx\_CCR-T\_2001. qns\_stat.success** Description: Total milliseconds of successful messages with return code matching 2001

**node[x].messages.e2e\_<domain>\_[realm\_]Gx\_CCR-T\_3xxx.qns\_stat.success** Description: Success count of messages with return code matching 3XXX

**node[x].messages. e2e\_\_ [realm\_] Gx\_CCR-T\_4xxx. qns\_stat.success** Description: Success count of messages with return code matching 4XXX

**node[x].messages. e2e\_\_ [realm\_] Gx\_CCR-T\_5xxx. qns\_stat.success** Description: Success count of messages with return code matching 5XXX

**node1.counters. [realm\_] Gx\_CCR-T.qns\_count** Description: Count of messages successful sent to the policy engine

**node1.counters. [realm\_] Gx\_RAR-T. qns\_count** Description: Success message count for return code 2001

#### **node[x].messages. e2e\_\_ [realm\_] Gx\_RAR-T\_2001. qns\_stat.success**

Description: Total milliseconds of successful messages with return code matching 2001

**node[x].messages.e2e\_<domain>\_[realm\_]Gx\_RAR-T\_3xxx.qns\_stat.success**

Description: Success count of messages with return code matching 3XXX

**node[x].messages. e2e\_\_ [realm\_] Gx\_RAR-T\_4xxx. qns\_stat.success** Description: Success count of messages with return code matching 4XXX

**node[x].messages. e2e\_\_ [realm\_] Gx\_RAR-T\_5xxx. qns\_stat.success** Description: Success count of messages with return code matching 5XXX

**node[x].messages. e2e\_\_ [realm\_] Gx\_RAR\_timeout. qns\_stat.success** Description: Success timeout Policy Director count for RAR message

**node1.counters. [realm\_] Gx\_RAA.qns\_count** Description: Count of all messages sent to the policy engine

**node1.messages. in\_q\_Gx\_RAA. qns\_stat.error** Description: Count of messages failed to be sent to the policy engine

**node1.messages. in\_q\_Gx\_RAA. qns\_stat.success** Description: Count of messages successful sent to the policy engine

**node1.counters. [realm\_] Gx\_RAR.qns\_count** Description: Count of messages successful sent to the Policy Director (LB)

#### **node[x].messages. e2e\_\_ [realm\_] Rx\_AAR\_2001. qns\_stat.success**

Description: Success message count for return code 2001

**node[x].messages. e2e\_\_ [realm\_] Rx\_AAR\_2001. qns\_stat.total\_ time\_in\_ms** Description: Total milliseconds of successful messages with return code matching 2001

**node[x].messages. e2e\_\_ [realm\_] Rx\_AAR\_3xxx. qns\_stat.success** Description: Success count of Policy Director messages with return code matching 3XXX

**node[x].messages. e2e\_\_ [realm\_] Rx\_AAR\_4xxx. qns\_stat.success** Description: Success count of Policy Director messages with return code matching 4XXX

### **node[x].messages. e2e\_\_ [realm\_] Rx\_AAR\_5xxx. qns\_stat.success**

Description: Success count of Policy Director messages with return code matching 5XXX

#### **node1.counters. [realm\_] Rx\_RAA.qns\_count**

Description: Count of messages successful sent to the Policy Director (LB)

#### **node1.counters. [realm\_] Rx\_AAR\_drop. qns\_count**

Description: Count of messages dropped due to exceeding SLA

**node1.counters. [realm\_] Rx\_AAA\_2001. qns\_count**

Description: Count of AAA messages with result-code = 2001 sent successfully to the Policy Director (LB)

**node[x].messages. e2e\_\_ [realm\_] Rx\_ASR\_2001. qns\_stat.success** Description: Success message count for return code 2001

#### **node[x].messages. e2e\_\_ [realm\_] Rx\_ASR\_2001. qns\_stat.total\_ time\_in\_ms**

Description: Total milliseconds of successful messages with return code matching 2001

**node[x].messages. e2e\_\_ [realm\_] Rx\_ASR\_3xxx. qns\_stat.success** Description: Success count of Policy Director messages with return code matching 3XXX

**node[x].messages. e2e\_\_ [realm\_] Rx\_ASR\_5xxx. qns\_stat.success** Description: Success count of Policy Director messages with return code matching 5XXX

**node1.counters. [realm\_] Rx\_ASA\_bypass. qns\_count** Description: Count of message that do not require processing by the policy engine

**node1.counters. [realm\_]Rx\_ASA. qns\_count** Description: Count of messages successful sent to the policy engine

**node1.counters. [realm\_] Rx\_ASA\_drop. qns\_count** Description: Count of messages dropped due to exceeding SLA

**node[x].messages. e2e\_\_ [realm\_] Rx\_RAR\_2001. qns\_stat.success** Description: Success message count for return code 2001

**node[x].messages. e2e\_\_ [realm\_] Rx\_RAR\_2001. qns\_stat.total\_ time\_in\_ms** Description: Total milliseconds of successful messages with return code matching 2001

**node[x].messages. e2e\_<domain>\_[realm\_] Gx\_RAR-T\_3xxx. qns\_stat.success** Description: Success count of messages with return code matching 3XXX

**node[x].messages. e2e\_\_ [realm\_] Gx\_RAR-T\_4xxx. qns\_stat.success** Description: Success count of messages with return code matching 4XXX

# **node[x].messages. e2e\_\_ [realm\_] Gx\_RAR-T\_5xxx. qns\_stat.success** Description: Success count of messages with return code matching 5XXX **node1.counters. [realm\_] Rx\_RAA\_bypass. qns\_count** Description: Count of messagethat do not require processing by the policy engine **node1.counters. [realm\_] Rx\_RAA.qns\_count** Description: Count of message successful sent to the policy engine **node1.counters. [realm\_] Rx\_RAA\_drop. qns\_count** Description: Count of messages dropped due to exceeding SLA **node[x].messages. e2e\_\_ [realm\_] Rx\_STR\_2001. qns\_stat.success** Description: Success message count for return code 2001 **node[x].messages. e2e\_\_ [realm\_] Rx\_STR\_2001. qns\_stat.total\_time\_in\_m** Description: Total milliseconds of successful messages with return code matching 2001 **node[x].messages. e2e\_\_ [realm\_] Rx\_STR\_3xxx. qns\_stat.success** Description: Success count of messages with return code matching 3XXX **node[x].messages. e2e\_\_ [realm\_] Rx\_STR\_4xxx. qns\_stat.success** Description: Success count of messages with return code matching 4XXX **node[x].messages. e2e\_\_ [realm\_] Rx\_STR\_5xxx. qns\_stat.success** Description: Success count of messages with return code matching 5XXX **node1.counters. [realm\_] Rx\_STR.qns\_count** Description: "Count of messages successful sent to the policy engine" **node1.counters. [realm\_] Rx\_STR\_drop. qns\_count**

Description: Count of messages dropped due to exceeding SLA

**node1.messages. in\_q\_Rx\_STR. qns\_stat.success** Description: "Count of messages successful sent to the policy engine"

**node1.messages. in\_q\_Rx\_STR. qns\_stat. total\_time\_in\_ms** Description: Total milliseconds of messages successfully sent to the policy engine

### **node1.messages. diameter\_Rx\_STR. qns\_stat.success**

Description: Success message count

## **node1.messages. diameter\_Rx\_STR. qns\_stat. total\_time\_in\_ms**

Description: Total milliseconds of successful messages

#### **node1.counters. [realm\_] Rx\_STA\_2001. qns\_count**

Description: Count of STA messages with result-code = 2001 sent successfully to the Policy Director (LB)

# <span id="page-6-0"></span>**Alarms**

# **RxAAR**

**Description**: "This alert is fired when the percentage of Success Rx AAR responses send is lesser threshold."

## **Formula:**

sum(increase(diameter\_responses\_total{command\_code=\"AAA\",response\_status=~\"2001\"}[5m])) / sum(diameter\_responses\_total(outgoing\_request\_total{command\_code=\"AAA\"}[5m])) < 0.90"

#### **RxSTA**

**Description**: "This alert is fired when the percentage of Success Rx STA responses send is lesser threshold."

#### **Formula:**

sum(increase(diameter\_responses\_total{command\_code=\"STA\",response\_status= $\sim$ \"2001\"}[5m])) /sum(diameter\_responses\_total(outgoing\_request\_total{command\_code=\"STA\"}[5m])) < 0.90

#### **RxRAR**

**Description**: "This alert is fired when the percentage of Success Rx RAR responses Received is lesser threshold."

# **Formula:**

```
sum(increase(diameter_responses_total{command_code=\"RAA\",
response_status=~\"2001\"}[5m]))/sum(diameter_responses_total(outgoing_request_total{command_code=\"RAA\"}[5m]))
< 0.90
```
#### **RxASR**

**Description**: "This alert is fired when the percentage of Success Rx ASR responses send is lesser threshold."

## **Formula:**

sum(increase(diameter\_responses\_total{command\_code=\"ASA\",response\_status=~\"2001\"}[5m])) /sum(diameter\_responses\_total(outgoing\_request\_total{command\_code=\"ASA\"}[5m])) < 0.90

#### **pod-down**

**Description**: CDL EP Pod Down

# **Formula:**

up{pod=~'cdl-ep.\*'} == 0

# **pod-down Description**: CDL Pod Slot Change **Formula:** up{pod=\"cdl-slot-session-c1-m1-0\"} == 0 **pod-down Description**: Diameter EP Change **Formula:** up{pod=~'diameter-ep.\*'} == 0 **pod-down Description**: EP Mapping Change **Formula:**  $up\{pod=\text{``etcd-pcf."}\} == 0$ **pod-down Description**: Grafana Dashboard Change **Formula:** up{pod=~'grafana-dashboard.\*'} == 0 **pod-down Description**: Kafka Changed **Formula:** up{pod=~'kafka.\*'} == 0 **pod-down Description**: LDAP Pod Changed **Formula:**  $up{pod}=-'ldap-pcf.*'}=0$ **pod-down Description**: PCF Engine Changed **Formula:** up{pod=~'pcf-engine-pcf.\*'} == 0 **pod-down Description**: PCF Rest EP Change **Formula:**

 $up{pod}=\text{c}$ 'pcf-rest-ep.\*'} == 0

## **LDAP Query**

**Description**: "This alert is fired when the success percentage of Idap query request is lesser threshold."

# **Formula:**

```
sum(increase(message_total{type=~\".*_ldap_query\", status=\"success\"}[5m]))
/sum(increase(message_total{type=~\".*_ldap_query\"}[5m])) < 0.90
```
#### **LDAP Modify**

**Description**: "This alert is fired when the success percentage of Idap modify request is lesser threshold."

## **Formula:**

sum(increase(message\_total{component=\"ldap-ep\", type=~\".\*\_ldap\_modify\",status=\"success\"}[5m])) / sum(increase(message\_total{component=\"ldap-ep\",type=~\".\*\_ldap\_modify\"}[5m])) < 0.90

## **PLF Request**

**Description**: This alert is fired when the success percentage of PLF request is lesser threshold.

#### **Formula:**

sum(increase(message\_total{type=~\"ldap\_search-res\_success\",status=\"success\"}[5m])) /sum(increase(message\_total{type=~\"ldap\_search-res\_.\*\"}[5m])) <0.90

# **NAP Notification**

**Description**: This alert is fired when the success percentage of NAP request is lesser threshold.

#### **Formula:**

sum(increase(message\_total{type=~\"ldap\_change-res\_success\", status=\"success\"}[5m])) /sum(increase(message\_total{type=~\"ldap\_change-res\_.\*\"}[5m])) <0.90

#### **node-disk-running-full**

**Description**: test

# **Formula:**

node\_filesystem\_usage > 0.0001

# **vm-down**

**Description**: VM Down

#### **Formula:**

up{pod=~\"node-expo.\*\"} == 0

## **mem-util-high**

**Description**: High Memory Usage **Formula:**

avg(node\_memory\_MemAvailable\_bytes /node\_memory\_MemTotal\_bytes \* 100) by (hostname) < 20

# **disk-util-high**

**Description**: High Disk Usage

# **Formula:**

avg (node\_filesystem\_avail\_bytes{mountpoint =\"/\"} /node\_filesystem\_size\_bytes{mountpoint =\"/\"} \*100) by (hostname)  $\leq$ 20

#### **cpu-util-idle**

**Description**: High CPU Usage

# **Formula:**

avg(rate(node\_cpu\_seconds\_total{mode='idle'}[1m])) by (hostname) \*100 < 50